Paper-ID: VGI<sub>-195508</sub>

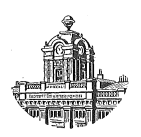

# **Zur Berechnung der Meridiankonvergenz**

Josef Litschauer<sup>1</sup>

<sup>1</sup> *Wien*

Österreichische Zeitschrift für Vermessungswesen 43 (2, 3), S. 49–53, 73–80

1955

# BibT<sub>F</sub>X:

```
@ARTICLE{Litschauer_VGI_195508,
Title = {Zur Berechnung der Meridiankonvergenz},
Author = {Litschauer, Josef},
Journal = {{\"O}sterreichische Zeitschrift f{\"u}r Vermessungswesen},
Pages = {49--53, 73--80},
Number = {2, 3},
Year = {1955},
Volume = {43}}
```
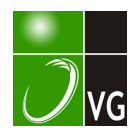

## Zur Berechnung der Meridiankonvergenz

Von Dr. techn. Josef Litschauer, Wien

(Veröffentlichung des Bundesamtes für Eich- und Vermessungswesen)

#### 1. Allgemeines

In dem Aufsatz "Koordinatenumformungen mit der Doppelrechenmaschine" (Band II, Heft 1 des "Österreichischen Ingenieurarchivs") habe ich versucht, für Zwecke der Geodäsie die Umrechnung von Koordinatenpaaren in solche eines anderen Systems, das eine konforme Abbildung des ersten darstellt, in eine derartige Gestalt zu bringen und dazu passende Hilfstafeln so vorzubereiten, daß die als Massenarbeiten auftretenden Umformungsrechnungen möglichst schnell und einfach erledigt werden können. Insbesondere ist diese Untersuchung für die Umrechnungen zwischen geographischen und Gauß-Krügerschen Koordinaten im einzelnen ausgeführt worden. Im folgenden soll nun nach denselben Gedankengängen die Berechnung der Meridiankonvergenz behandelt werden, eine Aufgabe, die oft mit den erwähnten Koordinatenumformungen gleichzeitig auftritt.

Ein Ellipsoidzweieck mit dem Mittelmeridian  $\lambda_0$  werde nach der Gauß-Krügerschen Projektion in die Ebene abgebildet, ein Punkt P mit den geographischen Koordinaten  $\varphi$  und  $\lambda$  erhalte dabei die ebenen Koordinaten X und Y. Der Mittelmeridian  $\lambda_0$  wird als Gerade abgebildet, jeder andere, also auch der Meridian  $\lambda$  durch  $P$ , als Kurve. Der Winkel, den die Tangente an das Meridianbild in  $P$  mit einer Parallelen zum Bild des Mittelmeridians einschließt, heißt nun Meridiankonvergenz und wird bei Punkten östlich vom Mittelmeridian positiv, andernfalls negativ angesetzt; anders ausgedrückt ist die Meridiankonvergenz der negative Richtungswinkel der Meridianbildtangente in P. Zur zahlenmäßigen Berechnung der Meridiankonvergenz y sind verschiedene Reihenentwicklungen angegeben worden. Z. B. entnehmen wir bei Wl. K. Hristow "Die Gauß-Krüger'schen Koordinaten auf dem Ellipsoid", Leipzig 1943:

$$
\gamma = l \cos \varphi l + \cos \varphi \triangle \varphi l + \frac{l \cos^3 \varphi}{3} (1 + 3 \eta^2 + 2 \eta^4) l^3 - \frac{l \cos \varphi}{2} \triangle \varphi^2 l -
$$
  
\n
$$
- \frac{\cos \varphi}{6} \triangle \varphi^3 l + \frac{\cos^3 \varphi}{3} (1 - 2 l^2 + 3 \eta^2 - 12 l^2 \eta^2) \triangle \varphi l^3 + \frac{l \cos \varphi}{24} \triangle \varphi^4 l -
$$
  
\n
$$
- \frac{l \cos^3 \varphi}{6} (7 - 2 l^2) \triangle \varphi^2 l^3 + \frac{l \cos^5 \varphi}{15} (2 - l^2) l^5
$$
  
\n
$$
\gamma = \frac{l}{N} y + \frac{1}{N^2} (1 + l^2 + \eta^2) xy - \frac{l}{3 N^3} (1 + l^2 - \eta^2 - 2 \eta^4) y^3 +
$$
  
\n
$$
+ \frac{l}{N^3} (1 + l^2 - \eta^2 - 2 \eta^4) x^2 y + \frac{1}{3 N^4} (1 + 4 l^2 + 3 l^4 + 2 l^2 \eta^2) x^3 y -
$$
  
\n
$$
- \frac{1}{3 N^4} (1 + 4 l^2 + 3 l^4 + 2 l^2 \eta^2) xy^3 + \frac{l}{3 N^5} (2 + 5 l^2 + 3 l^4) x^4 y -
$$
  
\n
$$
- \frac{2 l}{3 N^5} (2 + 5 l^2 + 3 l^4) x^2 y^3 + \frac{l}{15 N^5} (2 + 5 l^2 + 3 l^4) y^5
$$
  
\n(2)

 $\ddot{\phantom{0}}$ 

Í.

Д

Hierin bedeuten  $l = \lambda - \lambda_0$ ,  $\triangle \varphi = \varphi - \varphi_0$ ,  $y = Y - Y_0$ ,  $x = X - X_0$  die Koordinatenunterschiede des Punktes P gegenüber einem Bezugspunkt  $P_0$ im Mittelmeridian, während alle in den Koeffizienten auftretenden Funktionen (cos  $\varphi,~l = \text{tg }\varphi, \, \eta^2 = e'^2 \cos^2 \varphi, \, N = c \, \left( 1 + \eta^2 \right)^{- \frac{1}{2}}$ ) für die Breite  $\varphi_0$  zu berechnen sind;  $e'^2 = 0,0067192188$  und  $c = 6398786848$  m sind Konstante des Besselschen Ellipsoids. y und die geographischen Koordinatendifferenzen sind im analytischen Maß verstanden, bei Verwendung des Grad- oder besser des Sekundenmaßes treten zu den Koeffizienten noch die entsprechenden Potenzen des Umwandlungsfaktors p".

Die Gleichungen (1) und (2) sind bis zu den Gliedern 5. Ordnung geführt, wodurch einerseits der Anwendungsbereich beschränkt ist, während anderseits in der näheren Umgebung des Bezugspunktes  $P_0$  noch weniger Glieder ausreichen . Zur Vorbereitung für Rechnungen größeren Umfanges gibt es verschiedene Möglichkeiten : Man kann für eine Reihe von Bezugspunkten, z. B. von Grad zu Grad in q;, die Koeffizienten der Potenzprodukte vorausberechnen, was eine Tabelle mit verhältnismäßig wenig Zahlen gibt, aber für die Bestimmung jeder einzelnen Meridiankonvergenz sehr viel Arbeit übrig läßt. Oder man faßt die Glieder mit gleichen Potenzen in l bzw. y zusammen und tabuliert die Koeffizienten, die nun die verschiedenen Potenzen von  $\Delta \varphi$  bzw. x enthalten, als stetige Funktionen dieser beiden Größen oder einfacher als Funktionen von  $\varphi$  bzw. X. Hier sind, wenn die Interpolation nicht allzu mühsam werden soll, die Tabellen schon sehr umfangreich ; die Berechnung im Einzelfalle erfordert die Interpolation der Koeffizienten für l und l<sup>3</sup> bzw. y und  $y^3$  (das Glied mit l<sup>5</sup> kann bei 3<sup>0</sup>-Streifen unberücksichtigt bleiben, das Glied mit  $y^5$  kann durch ein kleines Nomogramm dargestellt werden), dann zwei Multiplikationen zur Ermittlung der dritten Potenz und schließlich die Bildung der beiden Produkte und ihre Addition. Auch wenn statt der einfachen Rechenmaschine — die  $logarithmische Rechnung soll hier nicht weiter behandelt werden - eine$ Doppelrechenmaschine verwendet wird, ist die Zahl der Arbeitsgänge nicht wesentlich geringer. \Venn bei der Berechnung der Meridiankonvergenz aus den ebenen Koordinaten die Koeffizienten als Funktionen der geographischen Breite oder der Fußpunktsbreite tabuliert sind, ist die Arbeit noch weiter erschwert.

Im folgenden sollen nun die Hilfstafeln in eine solche Form gebracht werden, daß die ganze Berechnung in zwei Arbeitsgängen der Doppelrechenmaschine bewältigt wird. Erreicht wird dies dadurch, daß die Interpolation für den Koeffizienten des Hauptgliedes mit der Bestimmung dieses Hauptgliedes zusammengezogen wird und das Glied dritter Ordnung nicht unabhängig davon ermittelt und addiert wird; es wird vielmehr schon als Zuschlag zum Koeffizienten des linearen Gliedes berücksichtigt, was nur einen Ausdruck zweiter Ordnung erfordert, da er dann ja mit jenem Koeffizienten zusammen ohnehin noch mit einer Potenz in  $l$  bzw.  $y$ multipliziert wird.

#### 2. Berechnung der Meridiankonvergenz aus geographischen Koordinaten

Die ersten beiden Glieder der Gleichung (1) setzen wir in die Form  $l(\sin\varphi + \cos\varphi \triangle \varphi) = l \frac{m + \triangle \varphi}{n}$ . Es sei nochmals ausdrücklich bemerkt, daß hier und in den weiteren Formeln nur zur leichteren Anschreibung o statt  $\varphi_0$  gesetzt wird; das  $\varphi$  der Formeln ist somit die geographische Breite des Bezugspunktes  $P_0$ , während der laufende Punkt  $P$  durch die Größe  $\Delta \varphi$  bestimmt wird, also die Breite  $\varphi + \Delta \varphi$  hat. Für die Hilfsgrößen m und *n* bekommen wir durch Koeffizientenvergleichung sin  $\varphi = m/n$ cos  $\varphi = 1/n$ , daraus  $n = \frac{1}{\cos \varphi}$   $m = \text{tg }\varphi$ . Der Ausdruck  $l \frac{m + \Delta \varphi}{n}$ , der mit der Doppelrechenmaschine in einem Arbeitsgang ausgewertet wird, enthält die Interpolation für  $\Delta \varphi$  und die Berechnung des Hauptgliedes.  $\Delta\varphi$  ist in Sekunden auszudrücken, sein größter zulässiger Wert wird noch festzulegen sein. Jedenfalls soll aber die Addition  $m + \triangle \varphi$  möglichst einfach werden und das ist der Fall, wenn  $m$  (und infolgedessen auch  $n$ ) in Sekunden ausgedrückt und m auf so wenige gültige Stellen abgekürzt wird, daß der Wert von  $\triangle \varphi$  nur statt der Nullen an den weiteren Stellen von m angefügt zu werden braucht. Tatsächlich wird also nicht  $m = \text{tg } \varphi$  verwendet, sondern ein abgerundeter Wert  $m = \text{tg } \varphi + \Delta m$ ; dem angepaßt wird aus der Beziehung  $n = \frac{m}{\sin \varphi}$  die zweite Hilfsgröße erhalten mit  $n = \frac{\text{tg } \varphi + \Delta m}{\text{sin } \varphi} + \Delta n$ , wobei auch  $\Delta n$  einen noch zu untersuchenden Abrundungsfehler darstellt. Weiter setzen wir das Glied dritter Ordnung in die Form

$$
\frac{l\cos^3\varphi}{3}\left(1+3\,\eta^2+2\,\eta^4\right)\,l^3=l\,\frac{\varphi}{n}
$$

daraus  $\overline{\varphi} = n \frac{l \cos^3 \varphi}{3} (\ldots) l^2 = \frac{\sin \varphi \cos \varphi}{3} (\ldots) l^2 = \frac{l^2}{s}$ 

 $\mathcal{P}_1$ 

Ą.

Ŷ.

 $s = \frac{3}{\sin \varphi \cos \varphi (1 + 3 \eta^2 + 2 \eta^4)} + \Delta s$ ;  $\Delta s$  ist wieder der Abrunalso dungsfehler.

Nach den bisherigen Ansätzen erfordert also die Berechnung der Meridiankonvergenz in jedem Einzelfalle nur folgende zwei Arbeitsgänge:

$$
\overline{\varphi} = \frac{l^2}{s} \qquad \qquad (3)
$$

$$
\gamma = l \frac{m + \Delta \varphi + \overline{\varphi}}{n} \qquad \qquad (4)
$$

Nun ist aber noch zu untersuchen, wie weit der Bereich von  $\Delta \varphi$  ausgedehnt werden darf und wie genau die Hilfsgrößen m, n und s genommen werden müssen. Wir setzen daher die für diese Größen gefundenen Ausdrücke in (4) ein und entwickeln nach Potenzen der Fehler:

$$
\gamma = l \frac{1}{\frac{\log \varphi + \Delta m}{\sin \varphi} + \Delta n} \left( \frac{\log \varphi + \Delta m + \Delta \varphi + \frac{l^2}{3}}{\sin \varphi \cos \varphi + \Delta s} \right) =
$$
\n
$$
= l \frac{\cos \varphi}{1 + \cot \varphi \Delta m + \cos \varphi \Delta n} \left[ \frac{\log \varphi + \Delta m + \Delta \varphi + \frac{l^2 \sin \varphi \cos \varphi}{3} \left( 1 + \frac{\sin \varphi \cos \varphi \Delta s}{3} \right)^{-1} \right] =
$$
\n
$$
= l \cos \varphi \left( 1 - \cot \varphi \Delta m + \cot^2 \varphi \Delta m^2 - \cos \varphi \Delta n \right) \cdot \frac{\log \varphi}{3}.
$$
\n
$$
\left[ 1 + \cot \varphi \Delta m + \cot \varphi \Delta \varphi + \frac{l^2 \cos^2 \varphi}{3} - \frac{l^2 \sin \varphi \cos^3 \varphi}{9} \Delta s \right] =
$$
\n
$$
= l \sin \varphi \left( 1 - \cot \varphi \Delta m + \cot^2 \varphi \Delta m^2 - \cos \varphi \Delta n + \cot \varphi \Delta m - \cot^2 \varphi \Delta m^2 + \cot \varphi \Delta \varphi - \cot^2 \varphi \Delta \varphi \Delta m + \frac{l^2 \cos^2 \varphi}{3} - \frac{l^2 \cot \varphi \cos^2 \varphi}{3} \Delta m - \frac{l^2 \sin \varphi \cos^3 \varphi}{9} \Delta s \right) =
$$
\n
$$
= l \sin \varphi + l \cos \varphi \Delta \varphi + l^3 \frac{\sin \varphi \cos^2 \varphi}{3} +
$$
\n
$$
+ l \left( -\sin \varphi \cos \varphi \Delta n - \cot \varphi \cos \varphi \Delta \varphi \Delta m - \frac{l^2}{3} \cos^3 \varphi \Delta m - \frac{l^2}{9} \sin^2 \varphi \cos^3 \varphi \Delta s \right)
$$
\n(5)

Dieser, dem tatsächlichen Rechengange entsprechende Ausdruck ist der theoretisch geforderten Gleichung (2) gegenüberzustellen: Die ersten drei Glieder stimmen überein, der Unterschied der übrigen Teile darf das Ergebnis nicht beeinflussen. Dazu ist nun der Anwendungsbereich und die gewünschte Rechengenauigkeit festzulegen. Entsprechend den österreichischen Verhältnissen sollen die Werte von  $\varphi$  zwischen 45 und 50°,  $l$  zwischen 0 und 2° = 7200" liegen,  $\gamma$  soll auf 0,001" bestimmt werden, bzw. auf 0,003<sup>ec</sup>, wenn die Meridiankonvergenz in 400s-Teilung errechnet werden soll, was bei dem hier vorgeschlagenen Verfahren ohne Mehrarbeit möglich ist. Dementsprechend soll der Unterschied zwischen (2) und (5)

$$
\Delta \gamma = -\frac{l \cos \varphi}{2} \Delta \varphi^2 l + \frac{\cos^3 \varphi}{3} (1 - 2 l^2) \Delta \varphi l^3 + \frac{l \cos^5 \varphi}{15} (2 - l^2) l^5 +
$$
  
+ 
$$
l \left( \sin \varphi \cos \varphi \Delta n + \cot \varphi \cos \varphi \Delta \varphi \Delta m + \frac{l^2}{3} \cos^3 \varphi \Delta m + \frac{l^2}{9} \sin^2 \varphi \cos^3 \varphi \Delta s \right)
$$
(6)

in der Regel unter 0,0005" bleiben, also  $\Delta \gamma / l$  höchstens 1.10<sup>-7</sup> erreichen. Mit den größtmöglichen Werten der Koeffizienten von (6) ergibt sich

$$
\frac{\Delta \gamma}{l} = -0.34 \Delta \varphi^2 - 20.10^{-5} \Delta \varphi + 17.10^{-9} + 0.71 \Delta \varphi \Delta m ++ 14.10^{-5} \Delta m + 0.5 \Delta n + 23.10^{-6} \Delta s
$$

An Hand dieser Zahlen wird vorerst gewählt:

$$
\triangle \varphi_{\text{max}} = \pm 60''/\rho'' = \pm 29.10^{-5} \qquad \triangle n_{\text{max}} = \pm 0.005/\rho = \pm 24.10^{-9}
$$
  

$$
\triangle s_{\text{max}} = \pm 50/\rho = \pm 24.10^{-5}
$$

Damit wird

$$
\frac{\triangle \gamma}{l} = 10^{-7} \left[ -0.29 + 0.17 \pm 29 \, (-0.020 + 71 \, \triangle m) + \right. \\
 \left. + 1400 \, \triangle m \pm 0.12 \pm 0.05 \right] \qquad \qquad . \qquad . \qquad . \qquad (7)
$$

Für  $m$  ist eine Abrundung auf Hunderter-Sekunden anzustreben, also  $\triangle m_{\mathtt{max}} = \pm~50/\rho = \pm~24$  . 10 <sup>-- 5</sup>. Dadurch erhalten aber die zwei mittleren Glieder von (7) den Wert  $10^{-7}$  [ $\pm$  29 (-0,020  $\pm$  0,017)  $\pm$  0,34] und können daher bis zu  $10^{-7}$   $[ + 29 - 0.037 - 0.34 ] = -1.41$ .  $10^{-7}$  anwachsen. Dem kann dadurch abgeholfen werden, daß  $m$  von vornherein um  $.35/\rho = 17$ .  $10^{-5}$  vergrößert wird, also  $\triangle m$  zwischen  $- 15/\rho = -7$ .  $10^{-5}$ und  $+85/\rho = +41.10^{-5}$  liegt. In Gleichung (7) erreichen die zwei mittleren Glieder dann höchstens  $\pm$  0,83 . 10<sup>-7</sup>,  $\Delta \gamma/l$  könnte theoretisch eine Einheit in  $10^{-7}$  überschreiten, aber nur bei der ungünstigsten Kombination der Vorzeichen und Beträge, so daß  $\Delta \gamma$  in der Regel nur wenige Zehntausendstel Sekunden ausmacht. Dabei werden also  $s$  und  $m$  auf Hunderter,  $n$  auf Hundertstel Sekunden abgerundet und diese Werte für jede zweite Minute von  $\varphi$  tabuliert. Bei der vorstehenden Untersuchung sind in den Gleichungen (5) und (6) die höheren Potenzprodukte weggelassen worden, weil sie auf das Ergebnis keinen Einfluß haben, was jetzt nachträglich an Hand der gefundenen Einzelwerte nachgeprüft werden kann.

Für die drei, in den Gebrauchsgleichungen (3) und (4) benötigten Hilfsgrößen gelten folgende Formeln :

$$
s = \frac{6 \rho'' 10^{-2}}{\sin 2 \varphi (1 + 3 \eta^2)} \quad m = \rho'' \text{tg } \varphi + 35'' - 60''
$$
  

$$
n'' = (m + 60) \sin \varphi \qquad n^{\text{ce}} = n'' \cdot 0.324
$$
 (8)

Der Faktor  $10^{-2}$  bei s soll die durch die Abrundung entstandenen zwei Nullen beseitigen, doch ist gleichzeitig im Nenner von (3) der Faktor 100 hinzuzufügen. Der Zusatz  $-60''$  bei *m* ist dadurch begründet, daß in der Hilfstafel als Intervallgrenzen die geraden Minutenwerte in  $\varphi$  auftreten, während die Tafelwerte für die Intervallmitte berechnet werden ; hier, bei den ungeraden vollen Minutenwerten in  $\varphi$ , gilt  $\Delta \varphi = 0$ , in der vorangehenden Intervallhälfte wäre  $\triangle \varphi$  negativ. Um die Subtraktion in diesem Teile zu vermeiden, wird für  $m$  ein um  $60''$  verkleinerter Wert tabuliert, so daß die  $\Delta\varphi$  mit Werten zwischen 0 und  $+$  120" immer addiert werden. Soll  $\gamma$  statt in Alt- in Neusekunden ausgedrückt werden, so muß im Nenner von (4) noch der Faktor 0,324 hinzutreten, der aber mit  $\eta$  vereinigt werden kann. Die Meridiankonvergenz ergibt sich also in 360<sup>0</sup>- oder in 400<sup>g</sup>-Teilung, je nachdem, ob  $n''$  oder  $n^{ce}$  verwendet wird; die übrige Rechnung nach den Gleichungen (3) und (4) bleibt ungeändert, da die geographischen Koordinaten ja immer in 360°-Teilung vorliegen.

(Fortsetzung folgt)

bedingt sind, so kann man sich in ungefährer Höhe der den Berggipfeln entsprechenden Kuppen des Geoides eine allseits gleichmäßig gekrümmte "ausgleichende Geoidfläche" gelegt denken, die als Bezugsfläche für die aus den unreduzierten Zenitdistanzen abgeleiteten Höhenunterschiede dient. Diese unterscheiden sich von den gesuchten Meereshöhendifferenzen noch um die Differenzen der relativen Undulationen, d. h. um Beträge, die nach der soeben durchgeführten Abschätzung immerhin noch  $5-10$  cm betragen können. Außerdem werden bei der Annahme einer für das ganze Meßgebiet einheitlichen Bezugsfläche jetzt auch in den Meßpunkten relative Lotstörungen vorliegen, die per definitionem durch den Richtungsunterschied der tatsächlichen Lotrichtungen und der Normalen zur ausgleichenden Geoidfläche gegeben sind. Wohl wird sich der Einfluß dieser Lotstörungen auf die Höhen durch die Anlage eines möglichst symmetrischen flächenhaften Netzes weitgehend herabdrücken lassen und es werden sich nur die mittleren Fehler der Höhen scheinbar zu groß ergeben. Doch wirken sich auch bei der "flächenhaften Höhentriangulation" die Refraktionsfehler und die nicht erfaßten relativen Undulationen voll aus und man wird die Genauigkeit der Resultate als Meereshöhen kaum über  $+3$  cm steigern können. Schließlich müssen zudem die Höhen des geometrischen Nivellements von den Tälern in die Gipfelflur übertragen werden und man wird bei einer derartigen "räumlichen Höhentriangulation" die gewünschte Genauigkeit sicherlich nur bei Verwendung möglichst kurzer Seiten erreichen können.

### Zur Berechnung der Meridiankonvergenz

Von Dr. techn. Josef Litsch auer, Wien

(Verö//enllichung des Bundesamles /ür Eich- und Vermessungswesen)

(Schluß)

#### 3. Berechnung der Meridiankonvergenz aus Gauß-Krügerschen Koordinaten

Ähnlich wie vorher setzen wir die Hauptglieder von  $(2)$  in die Form

$$
y\left[\frac{l}{N} + \frac{1 + l^2 + \eta^2}{N^2}x - \frac{l(1 + l^2 - \eta^2)}{3N^3}y^2\right] = y\frac{p + x - \bar{x}}{q}
$$

und erhalten durch Koeffizientenvergleichung

$$
q = \frac{N^2}{1 + l^2 + \eta^2} \qquad p = q \frac{l}{N} = \frac{Nl}{1 + l^2 + \eta^2}
$$

$$
\bar{x} = q \frac{l (1 + l^2 - \eta^2)}{3 N^3} y^2 = \frac{l (1 + l^2 - \eta^2)}{3 N (1 + l^2 + \eta^2)} y^2.
$$

 $\bar{x} = \frac{y^2}{r}$ , also  $r = \frac{3 N (1 + l^2 + \eta^2)}{l (1 + l^2 - \eta^2)}$ . Dazu kommt noch der Ansatz

Zur Erleichterung der Zahlenrechnung ist wieder vor allem ein weitgehendes Abrunden von  $p$  anzustreben, ferner sind die Abrundungen von  $p$ ,  $q$  und  $r$ mit dem Bereich von  $x$  und  $y$  abzustimmen. Der geplante Rechengang folgt den Formeln:

$$
p = \frac{Nl}{1 + l^2 + \eta^2} + \Delta p \qquad q = p \frac{N}{l\rho'}, \quad \Delta q \qquad r = \frac{3 N (1 + l^2 + \eta^2)}{l (1 + l^2 - \eta^2)} + \Delta r
$$
\n
$$
\gamma'' = y \left[ \frac{Nl}{1 + l^2 + \eta^2} + \Delta p + x - y^2 \left( \frac{3 N (1 + l^2 + \eta^2)}{l (1 + l^2 - \eta^2)} + \Delta r \right)^{-1} \right].
$$
\n
$$
\cdot \left( \frac{N^2}{\rho (1 + l^2 + \eta^2)} + \frac{N}{l\rho} \Delta p + \Delta q \right)^{-1} =
$$
\n
$$
= y \left[ \frac{Nl}{1 + l^2 + \eta^2} + \Delta p + x - y^2 \frac{l (1 + l^2 - \eta^2)}{3 N (1 + l^2 + \eta^2)} + y^2 \frac{l^2}{9 N^2} \Delta r \right].
$$
\n
$$
\cdot \frac{\rho (1 + l^2 + \eta^2)}{N^2} \left( 1 + \frac{1 + l^2}{N l} \Delta p + \frac{\rho (1 + l^2)}{N^2} - \Delta q \right)^{-1} =
$$
\n
$$
= y \frac{Nl}{1 + l^2 + \eta^2} \left[ 1 + \frac{1 + l^2}{N l} \Delta p + \frac{1 + l^2 + \eta^2}{N l} x - y^2 \frac{1 + l^2 - \eta^2}{3 N^2} + y^2 \frac{l (1 + l^2)}{9 N^3} \Delta r \right].
$$
\n
$$
\cdot \frac{\rho (1 + l^2 + \eta^2)}{N^2} \left( 1 - \frac{1 + l^2}{N l} \Delta p - \frac{\rho (1 + l^2)}{N^2} \Delta q + \frac{(1 + l^2)^2}{N^2 l^2} \Delta p^2 \right) =
$$
\n
$$
= y \frac{l\rho}{N} \left[ 1 + \frac{1 + l^2}{N l} \Delta p + \frac{1 + l^2 + \eta^2}{N l} x - y^2 \frac{1 + l^2 - \eta^2}{3 N^2} + y^2 \frac{l (1 + l^2)}{9 N^3} \Delta r - \frac{1 + l^2}{N l} \Delta p - \frac{(1 + l^2)^2
$$

$$
\frac{\gamma^{\prime\prime}}{\rho^{\prime\prime}} = \frac{l}{N} y + \frac{1 + l^2 + \eta^2}{N^2} xy - \frac{l (1 + l^2 - \eta^2)}{3 N^3} y^3 - \frac{(1 + l^2)^2}{N^3 l} xy \triangle p + \frac{(1 + l^2)^2}{3 N^4} y^3 \triangle p - \frac{\rho l (1 + l^2)}{N^3} y \triangle q + \frac{l^2 (1 + l^2)}{9 N^4} y^3 \triangle r
$$
\n(9)

Vergleichen wir diesen Ausdruck mit (2), so zeigt sich (unter Weglassung der einflußlosen Glieder) ein Unterschied von

$$
\Delta \gamma = \frac{l (1 + l^2)}{N^3} x^2 y - \frac{1 + 4 l^2 + 3 l^4}{3 N^4} x y^3 + \frac{l (2 + 5 l^2 + 3 l^4)}{15 N^5} y^5 +
$$
  
+ 
$$
\frac{(1 + l^2)^2}{N^3 l} x y \Delta p - \frac{(1 + l^2)^2}{3 N^4} y^3 \Delta p + \frac{\rho l (1 + l^2)}{N^3} y \Delta q - \frac{l^2 (1 + l^2)}{9 N^4} y^3 \Delta r
$$
  
First die Koeflizienten werden die größtmöglichen Werte eingesetzt:

$$
l = 1,15, \quad N = 6390 \text{ km}, \quad y/N = \cos \varphi \cdot l = 0,70 \cdot 2^0/57,3^0 = 0,024:
$$
  

$$
\Delta \gamma = 10^{-10} [16x^2 - 83x + 84 + 28x \Delta p - 39 \Delta p + 32 \cdot 10^5 \Delta q - 7 \Delta r] \tag{11}
$$

Bei einer Rechengenauigkeit von 0,001" soll  $\triangle \gamma$  in der Regel unter  $\pm$  0,0005"/ $\rho$ " =  $\pm$  24.10<sup>-10</sup> bleiben. Dieser Forderung widersetzt sich vor allem das dritte Glied in (11) und auch das zweite Glied würde eine übermäßige Beschränkung der x-Werte verlangen; dadurch würden aber die mit dem Argument  $X$  angelegten Hilfstafeln sehr umfangreich. Als Abhilfe soll das im ursprünglichen Ansatz unberücksichtigt gebliebene sechste Glied in (2), das ist das zweite Glied in (10), näherungsweise in die Gebrauchsformel einbezogen werden, und zwar durch eine Änderung von p. Die Änderung  $\delta p$  soll so berechnet werden, daß ihr entsprechend dem vierten Glied in (10) sich ergebender Einfluß für eine gewisse Ordinate  $y<sub>P</sub>$  das zweite

Glied grade author: 
$$
-\frac{1+4l^2+3l^4}{3N^4}xy_p^3+\frac{(1+l^2)^2}{N^3l}xy_p \delta p = 0
$$
  
Daraus 
$$
\delta p = \frac{l(1+3l^2)}{3N(1+l^2)}y_p^2
$$
 (12)

Für beliebige Ordinaten ist der Einfluß dieses Zuschlages und des zweiten Gliedes in (10) zusammen

$$
\frac{(1+l^2)^2}{N^3 l} xy \delta p - \frac{1+4 l^2 + 3 l^4}{3 N^4} xy^3 = \frac{1+4 l^2 + 3 l^4}{3 N^4} x (y y_p^2 - y^3)
$$
(13)

Es ist also  $y_{\mathbf{p}}$  so zu wählen, daß  $z = y y_{\mathbf{p}}^2 - y^3$  im ganzen Bereich zwischen  $y = 0$  und  $y = y_a$  (nämlich dem äußersten Wert für Punkte mit 2<sup>0</sup> Längenabstand vom Mittelmeridian) möglichst klein bleibt. Für  $0 < y_p < y_a$  geht z von Null auf positive Werte, erreicht ein Maximum und geht dann wieder

durch Null gegen  $-\infty$ . Demgemäß soll der größte positive z-Wert dem Betrage nach gleich sein dem bei  $y_a$  auftretenden größten negativen:

Erste Ableitung 
$$
z' = y_p^2 - 3 y^2
$$
  
 Für **d**as Maximum:  $y_p^2 - 3 y_m^2 = 0$   
 $z_m + z_a = (y_m y_p^2 - y_m^3) + (y_a y_p^2 - y_a^3) = y_p^3 \sqrt{\frac{1}{3}} (1 - \frac{1}{3}) + y_a y_p^2 - y_a^3 = 0$ 

Daraus  $y_p = 0.86 y_a$ . Der neue Wert für p ist demnach

$$
p = \frac{Nl}{1 + l^2 + \eta^2} + \frac{l(1 + 3 l^2)}{3 N (1 + l^2)} \Big( 0.86 N \cos \varphi \frac{2}{57,3} \Big)^2 = \frac{Nl}{1 + l^2 + \eta^2} \Big[ 1 + \frac{1 + 3 l^2}{3 N^2} 9 \cdot 10^{-4} \frac{N^2}{1 + l^2} \Big] (14)
$$

Der größte Betrag von z ist  $\pm y_a^3$ .  $(0.86^2 - 1) = \pm 0.26 y_a^3$ . Dieser Wert ist als letzter Faktor in das Produkt (13) einzusetzen, das an die Stelle des zweiten Gliedes in (10) tritt; daher ist in (11) der Beitrag - 83x zu ersetzen durch  $\pm$  0,26.83x =  $\pm$  21x. Nun ist aber zu beachten, daß die Änderung  $\delta p$  noch einen zweiten Beitrag zu  $\Delta \gamma$  leistet gemäß dem fünften

Glie**d**e in (10), also 
$$
-\frac{(1+l^2)^2}{3 N^4} y^3 \frac{l (1+3 l^2)}{3 N (1+l^2)}
$$
 0,74  $y_a^2$  mit dem größten Wert

 $-43$ . 10<sup>-10</sup>. Dadurch wird das dritte Glied in (11) schon auf  $+41$ . 10<sup>-10</sup> herabgedrückt; eine weitere Senkung kann dadurch erzielt werden, daß auch  $r$  um einen Betrag  $\delta r$  geändert wird, nach den gleichen Überlegungen wie vorher bei  $\delta p$ . Für eine noch zu wählende Ordinate  $y_r$  soll also sein

$$
\frac{l (2 + 5 l^2 + 3 l^4)}{15 N^5} y_r^5 - 0.74 \frac{l (1 + l^2) (1 + 3 l^2)}{9 N^5} y_r^3 y_a^2 - \frac{l^2 (1 + l^2)}{9 N^4} y_r^3 \delta r = 0
$$

Daraus 
$$
\delta r = \frac{6+9 l^2}{5 N l} y_r^2 - 0.74 \frac{1+3 l^2}{N l} y_s^2
$$

Für beliebige Ordinaten ist der Beitrag zu  $\triangle \gamma$ 

$$
\frac{l(1+l^2)(2+3\,l^2)}{15\,N^5}\,y^5 - 0.74\,\frac{l(1+l^2)(1+3\,l^2)}{9\,N^5}\,y^3\,y_a^2 - \frac{l(1+l^2)(2+3\,l^2)}{15\,N^5}\,y^3y_r^2 + 0.74\,\frac{l(1+l^2)(1+3\,l^2)}{9\,N^5}\,y^3\,y_a^2 = \frac{l(1+l^2)(2+3\,l^2)}{15\,N^5}\,(y^5 - y^3\,y_r^2)\tag{15}
$$

Es soll also die Funktion  $u = y^5 - y^3 y_r^2$  für  $0 < y < y_a$  nur ein möglichst kleines Extrem, bzw. Randextrem erreichen.

 $u' = 5 y^4 - 3 y^2 y_r^2$  $5 y_m^4 - 3 y_m^2 y_r^2 = 0$   $y_m^2 = \frac{3}{5} y_r^2$  $u_{\rm m} + u_{\rm a} = \left(\frac{9}{25}\sqrt{\frac{3}{5}}y_{\rm r}^5 - \frac{3}{5}\sqrt{\frac{3}{5}}y_{\rm r}^5\right) + \left(y_{\rm a}^5 - y_{\rm a}^3y_{\rm r}^2\right) = y_{\rm a}^5 - y_{\rm a}^3y_{\rm r}^2 - \frac{6}{25}\sqrt{\frac{3}{2}}y_{\rm r}^5 = 0$ 

Daraus  $y_r = 0.93$   $y_a$ . Das berichtigte r ist

$$
r = \frac{3 N (1 + l^2 + \eta^2)}{l (1 + l^2 - \eta^2)} + 0.87 \frac{6 + 9 l^2}{5 N l} y_a^2 - 0.74 \frac{1 + 3 l^2}{N l} y_a^2 =
$$
  
= 
$$
\frac{3 N (1 + l^2 + \eta^2)}{l (1 + l^2 - \eta^2)} \left[ 1 + 0.87 \frac{2 + 3 l^2}{5 N^2} y_a^2 - 0.74 \frac{1 + 3 l^2}{3 N^2} y_a^2 \right] (16)
$$

Der größte Wert von u ist  $\pm y_a^5$  (1 - 0,93<sup>2</sup>) =  $\pm$  0,13  $y_a^5$ . Damit gibt (15) einen größten Beitrag von  $\pm$  11.10<sup>-10</sup> und statt Gleichung (11) gilt für Punkte mit größtmöglichen Ordinaten

$$
\Delta \gamma = 10^{-10} \left[ 16 x^2 \pm 21 x \pm 11 + 28 x \Delta p - 39 \Delta p + 32.10^5 \Delta q - 7 \Delta r \right] (17)
$$
  
An Hand dieser Zahlen wird gewählt

$$
x_{\text{max}} = \pm 1 \ , \quad \Delta p_{\text{max}} = \pm 0.5 \ , \quad \Delta q_{\text{max}} = \pm 0.5 \ .10^{-5} \ , \quad \Delta r_{\text{max}} = \pm 0.5
$$

Mit anderen Worten,  $p$  und  $r$  werden auf ganze Kilometer,  $q$  auf fünf Dezimalen abgerundet und diese Größen werden für jeden zweiten vollen Kilometer in  $X$  vorbereitet. Die Tafelwerte sind bestimmt durch

$$
r = \frac{3 N (1 + l^2 + \eta^2)}{l (1 + l^2 - \eta^2)} \left[ 1 + \frac{y_a^2}{N^2} (0.101 - 0.218 l^2) \right]
$$
  
\n
$$
p = \frac{Nl}{1 + l^2 + \eta^2} \left[ 1 + 3 \frac{1 + 3 l^2}{1 + l^2} 10^{-4} \right] - 1 \qquad q'' = (p + 1) \frac{N}{l \rho''} \quad q^{\text{ce}} = q'' \cdot 0.324 \right]
$$
  
\n(18)

Der Zusatz  $-1$  bei p bezweckt wieder eine Verschiebung von der Mitte auf den Anfang des Intervalles, so daß  $p + x$  immer durch Addition im engeren Sinne gebildet werden kann. Wie zur Herleitung wird auch zur Berechnung der Tafelgrößen noch die geographische Breite herangezogen, und zwar in unrunden Werten, da sie für jeden ungeraden vollen Kilometer des Mittelmeridians genommen werden müssen, dagegen werden beim Gebrauch der fertigen Tafeln nur die ebenen Koordinaten verwendet. Die Gebrauchsformeln sind

$$
\bar{x} = \frac{y^2}{r}
$$
\n
$$
\gamma = y \frac{p + x - \bar{x}}{q}
$$
\n(19)

wobei man  $\gamma$  in Alt- oder Neusekunden erhält, je nachdem, ob  $q''$  oder  $q^{ee}$ verwendet wird.

#### 4. Beispiel

Aus Platzmangel können nur Ausschnitte der beiden Hilfstafeln angeführt werden, außerdem wird die Meridiankonvergenz eines Punktes aus geographischen und Gauß-Krügerschen Koordinaten zahlenmäßig berechnet. Im ersten Fall ist nur l in Sekunden, im zweiten überhaupt kein Zwischenwert nötig, sondern es brauchen nur die Angaben und das Ergebnis aufgeschrieben zu werden. Diese Zahlen sind hier durch Einrahmung hervorgehoben. Die Tafelwerte erfordern keine Interpolation und können sofort in die Maschine übertragen werden.

Die Maschinenrechnung soll hier so dargestellt werden, daß alle in dem betreffenden Rechengang vorkommenden Zahlen in folgender Anordnung aufgeschrieben werden:

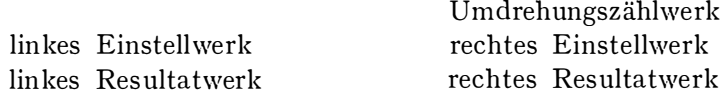

Dabei werden an den Plätzen des (gemeinsamen) Umdrehungszählwerkes und der beiden Resultatwerke jedenfalls diejenigen Zahlen vermerkt, die am Ende des Rechnungsganges dort abzulesen sind, dagegen die vor der ersten Kurbeldrehung an diesen Plätzen eingestellten Zahlen nur dann, wenn sie nicht nur aus Nullen bestehen; die zusammengehörigen Anfangsund Endlesungen werden in diesem Falle durch eine geschweifte Klammer verbunden. Schaltung und Drehsinn der Maschine werden durch römische Ziffern bezeichnet, und zwar

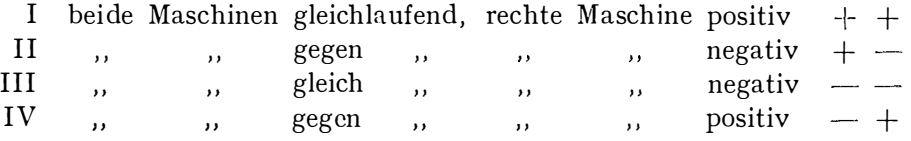

Diese Einteilung entspricht somit den Vorzeichen von sin und cos in den Quadranten I bis IV. Der Ablauf der Operationen wird in folgender Art angegeben: Zahlen, die noch vom vorhergehenden Rechnungsgang in der Maschine stehen, erhalten keinen Zusatz; ein seitlich beigesetzter Strich bezeichnet Zahlen, die an irgend einem der fünf Plätze eingestellt werden (Reihenfolge: R-, U-, E-Werk), zwei solcher Striche Zahlen, die dann im Umdrehungszählwerk oder in einem Resultatwerk durch Kurbeldrehung hergestellt werden, und drei solcher Striche Zahlen, die als Ergebnis entnommen werden; eingeklammert werden Zwischenergebnisse, die nicht zahlenmäßig erfaßt zu werden brauchen.

 $\hat{\mathbf{r}}$ 

Berechnung der Meridiankonvergenz aus geographischen Koordinalen

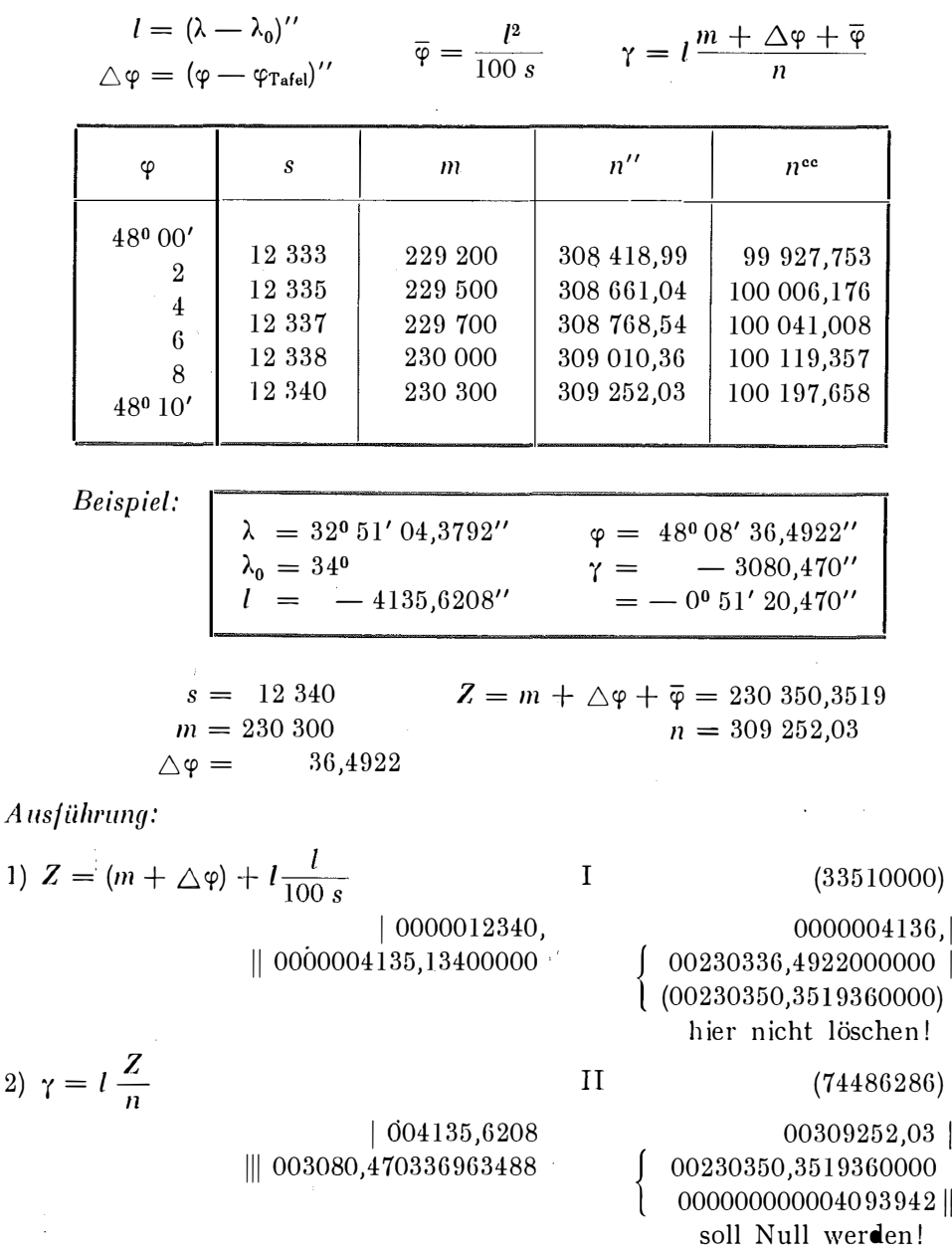

 $1)$ 

2)

Beim ersten Rechnungsgang wird *l* im rechten Einstellwerk auf ganze Sekunden abgerundet, ebenso braucht  $l$  im linken Resultatwerk nur so genau eingekurbelt zu werden, wie es ohne Benützung der vier letzten Stellen des Umdrehungszählwerkes möglich ist; der Quotient (hier 3351.10-6) wird nur deshalb so weit nach links gerückt, um den für den zweiten Rechnungsgang erforderlichen Stellenwert zu erreichen.  $\gamma$  erhält das Vorzeichen von l.

 $\parallel$ 

Berechnung der Meridiankonvergenz aus Gauß-Krügerschen Koordinalen

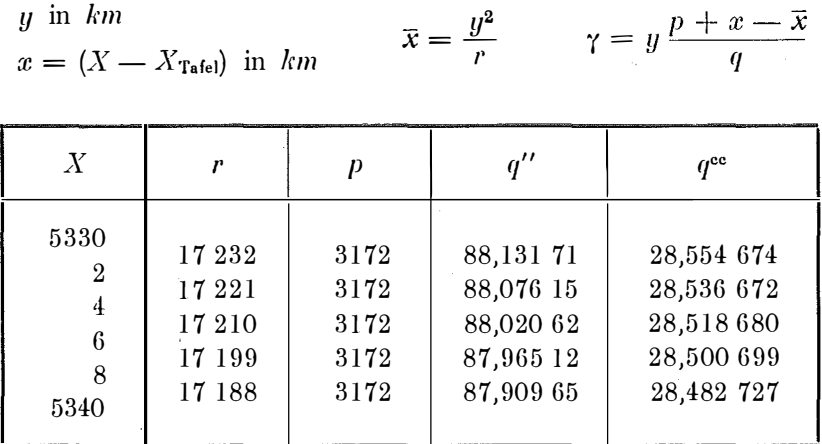

Beispiel:

 $y$  in  $km$ 

 $y = -85,47940$ <br>  $\gamma = -3080,470'' = -0^6 51' 20,470''$ 

 $Z = p + x - \bar{x} = 3172,049.84$  $r = 17210$  $q = 88,02062$  $p = 3172$  $x = 0,47442$ 

Ausführung:

1) 
$$
Z = (p + x) - y \frac{y}{r}
$$
  
\n11 (04967000)  
\n11 (000000085,482070000  
\n12)  $\gamma = y \frac{Z}{q}$   
\n13 (04967000)  
\n14 (0003172,47442000000  
\n15 (0003172,47442000000  
\n16003172,04984084000  
\n17 (36037577)  
\n18 (36037577)  
\n190085,47940  
\n100085,47940  
\n100085,47940  
\n11 (36037577)  
\n100085,47940  
\n11 (36037577)  
\n100085,47940  
\n11 (36037577)  
\n1200088,02062  
\n130088,02062  
\n1400088,02062  
\n1500088,02062  
\n16003172,04984084000  
\n1700088,02062  
\n1801 Null werden!

Beim ersten Rechnungsgang wird  $y$  im rechten Einstellwerk auf zwei Dezimalen abgerundet, ebenso braucht  $y$  im linken Resultatwerk nur so genau eingekurbelt zu werden, wie es ohne Benützung der drei letzten Stellen des Umdrehungszählwerkes möglich ist; der Ouotient (hier 4967.10-6) wird nur deshalb so weit nach links gerückt, um den für den zweiten Rechnungsgang erforderlichen Stellenwert zu erreichen. y erhält das Vorzeichen von y.